# **PREBES WERKGROEP DOCUMENTEN :**

Filiep Coucke voorzitter Prebes Werkgroep Documenten 08.12.2016

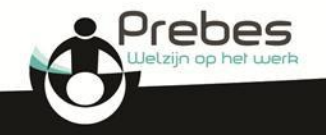

## **1. Historiek ontstaan werkgroep documenten / doelstellingen / werkingsprincipes**

 $→$  **Historiek ontstaan werkgroep documenten** 

- Veel vraag naar instructies aan Prebes bestuur
- Niet direct beschikbaar
- Niet altijd direct bruikbaar:
	- te lang

- …

- willekeurig qua lay-out
- te specifiek en niet bruikbaar in eigen bedrijf
- niet voldoende duidelijk
- niet volledig

 $\rightarrow$  04.10.2007: oprichtingsvergadering.

 $\rightarrow$  17.02.2009: 1<sup>ste</sup> VIK op Prebes website "Zaagmachine: tafelcirkelzaag" (WikiPrebia).

**01.11.2016: 228 documenten (79 DOC's/ 149 VIK's).**

 $\rightarrow$  Vanaf 10.2016: herziening van alle documenten + nieuwe lay-out.

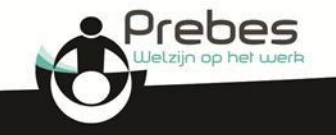

### **2. Huidige stand van zaken**

→ 01.11.2016: 228 documenten (79 DOC's/ 149 VIK's).

 $\rightarrow$  01/12/2016: 25 herziene documenten **nazicht/ vernieuwing documenten nieuwe lay-out.** 

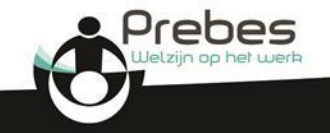

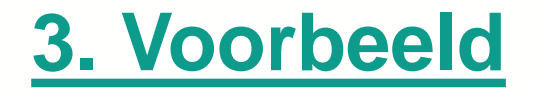

 $\rightarrow$  Bestelling van een machine: vb:

#### **KOLOMBOORMACHINE**

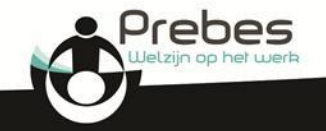

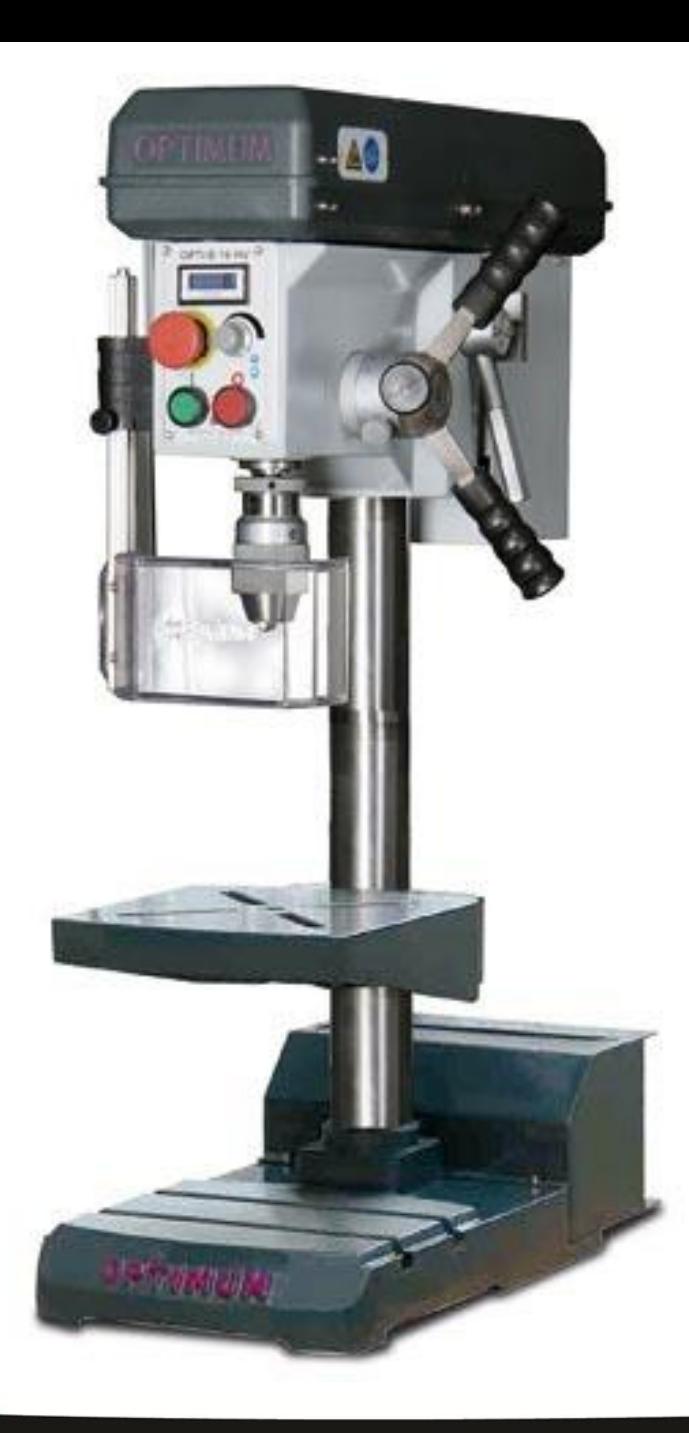

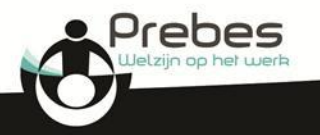

→ Bestelling van een machine: vb: **Kolomboormachine** 

#### de 3 groene lichten

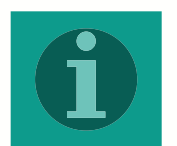

• bestelbon: visum van PA + document bij bestelbon met bijkomende eisen → DOC028

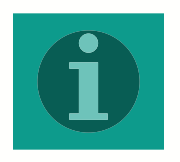

- indienstnamerapport:
	- **▶ risicoanalyse AM >DOC040/ DOC041**
	- **▶ risicoanalyse AP >DOC007/ DOC008/**

DOC037/ DOC025/ DOC027

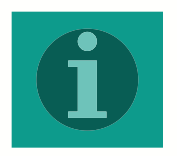

- instructies:  $\rightarrow$  VIK036
- periodische controles en onderhoud
	- *Document nog op te stellen!!!*

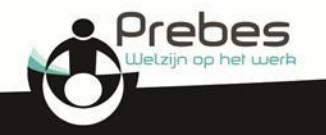

## **4. Waar zijn VIK's en DOC's te vinden ?**

1. www.prebes.be

- 2. Aanmelden:  $\rightarrow$  toegangscode  $\rightarrow$  Paswoord *aan te vragen aan het CC*
- 3. *Wikiprebia* aanklikken
- 4. *Prebes Werkgroep Documenten* aanklikken  $\rightarrow$  Inventaris (Excel document)  $\rightarrow$  Praktische documenten (Pdf en Word)

Zoekfunctie met zoekkader ctrl f

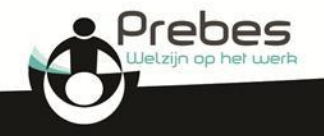

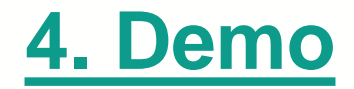

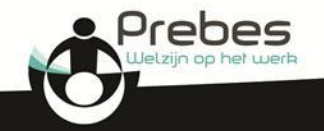

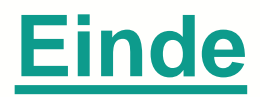

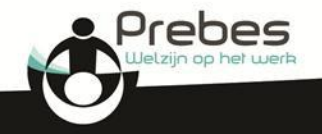